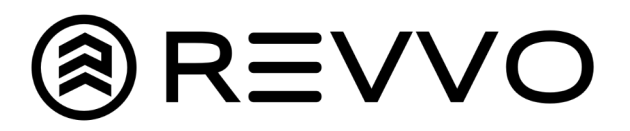

## How to Change Tread Display

## Tread Class vs Tread Value

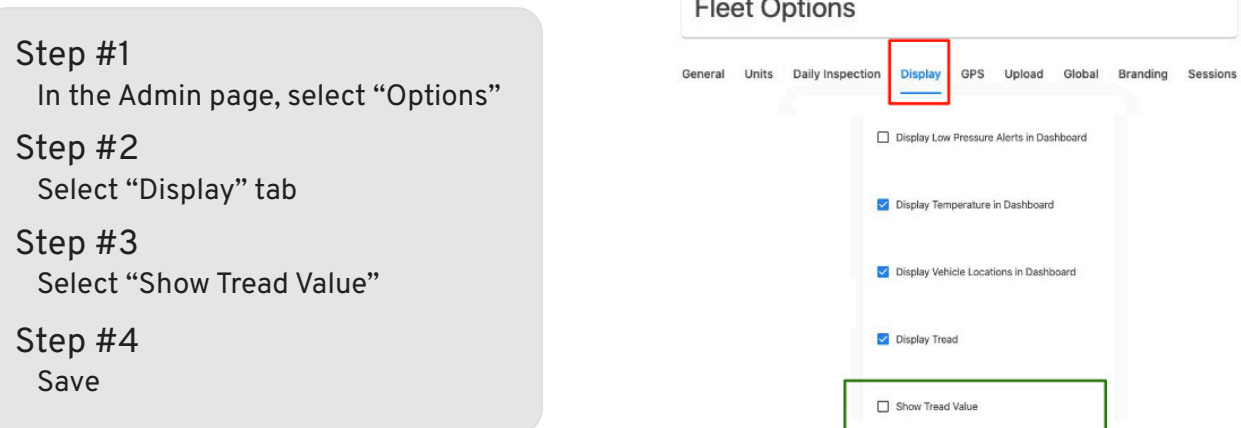

## Fleet Dashboard

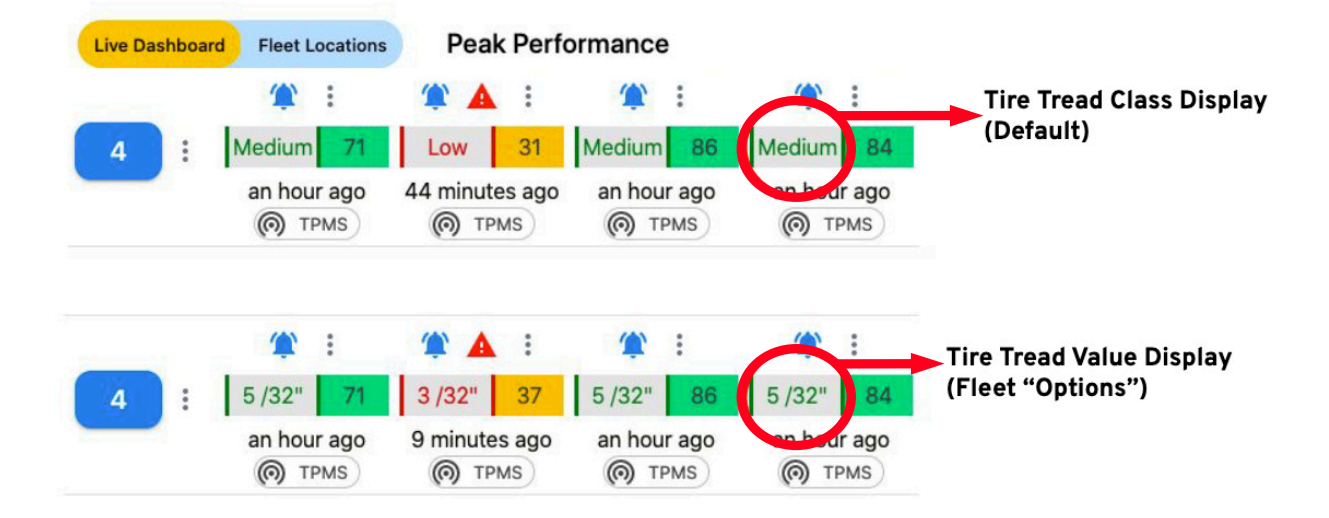